Víctor Alfredo Pascual Vázquez

- Banco de preguntas.
	- Categorías de preguntas.
		- Compartir categorías de preguntas
	- Tipos de pregunta:
		- Escolla múltipla
		- Resposta breve
		- Numérico
		- Verdadeiro/falso
		- Calculado
		- Descrición

- Ensaio
- Emparellamento
- Respostas inseridas (Cloze)
- Preguntas aleatorias de resposta breve exacta
- Preguntas aleatorias en xeral.
- Cuestionarios.

## Categorias de preguntas

• Ver no tutorial do IES Satafi (Getafe) páxina 97.

#### Tipos de pregunta

• Ver no tutorial do IES Satafi (Getafe) desde a páxina 98 ata a 124.

• Ver no tutorial do IES Satafi (Getafe) desde a páxina 89 ata a 97, e da 125 ata a 129.

## Compartir categorías de preguntas

- En la versión 1.8 seguir las siguientes instrucciones:
	- Para no compartir categorías entre os distintos cursos, pulsar no ollo na páxina de xestión de categorías:

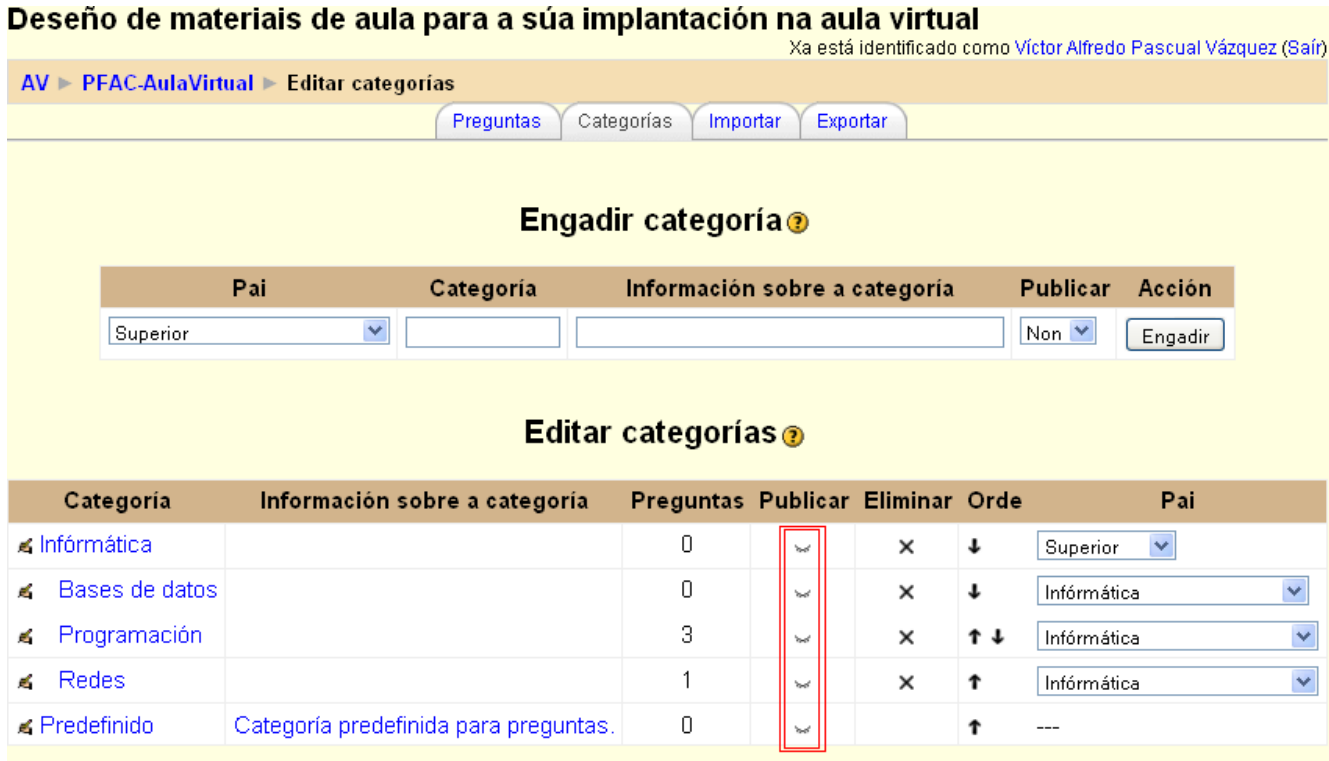

# Compartir categorías de preguntas

- En la versión 1.9 seguir las siguientes instrucciones:
	- Al migrar cursos de versiones anteriores de Moodle, las preguntas compartidas entre cursos no se verán en 1.9, por defecto.

•log in as an admin

•go to Administration > Users > Permissions > Define roles

•click on Add New Role button

•define a new Role Shared Question Creator

•give the role these question permissions :

•moodle/question:add

•moodle/question:editall

•moodle/question:viewall

•moodle/question:moveall

•moodle/question:managecategory

•and probably also :

•moodle/question:useall